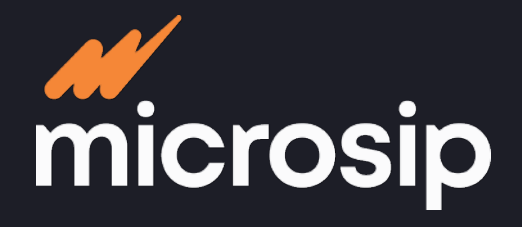

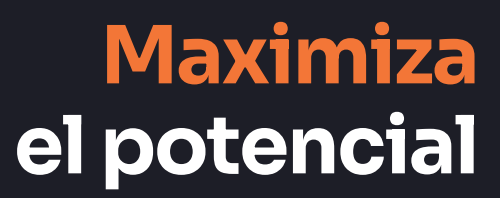

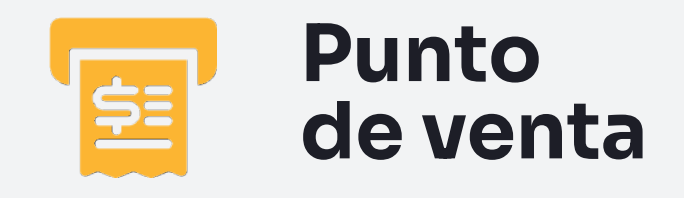

\$200.00

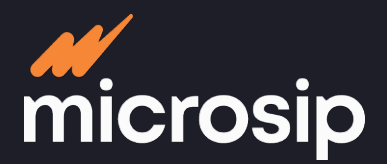

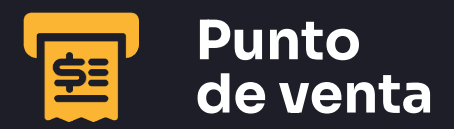

Jas **hasta un gran consorcio de sucursales multicajas Lleva el control de un negocio con una sola caja,**  hasta un gran consorcio de sucursales multica leva el control de un negocio con una sola caj

# **Cumplimiento fiscal**

- Facturación CFDI 4.0
- Complemento de recepción de pagos 2.0
- · Impuestos precargados:
	- IVA
	- IEPS
- Retenciones:
	- ISR por RESICOs
- Registra cualquier otro tipo de impuesto
- Cumplimiento con el nuevo esquema de cancelación
- CFDI de traslado
- Genera factura global:
	- Detallada
	- Concentrada
	- Una partida

# **Gestión de clientes**

**Registro**

- Nombre
- Correo electrónico
- $\cdot$  RFC
- Direcciones de envío
- Contacto
- Estado
- Ciudad
- Condiciones de pago
- Descuentos por pronto pago
- Visualización de los datos fiscales de los clientes <sup>1</sup>

**Clasificación**

- Tipo de cliente
- Por zona

### **Historial**

- Saldos de los clientes
- Cargos de los clientes
- Anticipos
- Cobros por depositar

<sup>1</sup> Disponible antes de 2023

 $\bullet$ 

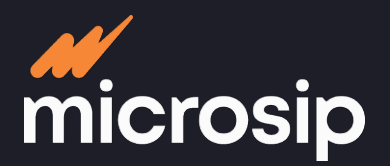

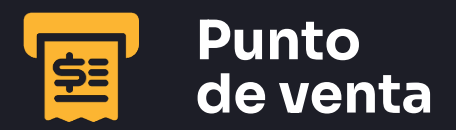

Deli **hasta un gran consorcio de sucursales multicajasLleva el control de un negocio con una sola caja,**  hasta un gran consorcio de sucursales multica leva el control de un negocio con una sola caj

# **Precios**

 $\sqrt[6]{3}$ 

- Genera múltiples listas de precios
- Actualiza y/o define el precio por:
	- Porcentaje
	- Monto fijo
	- Precio anterior
	- Lista de precios
	- Costo de última compra
	- Márgenes de utilidad
- Diferenciación de los conceptos margen y markup en la determinación de precios de venta 1

# **Manejo de artículos**

## **Registro**

- Nombre
- Imágenes
- Clave
- Unidad de medida
- Pedimentos
- Estatus del artículo
- Impuestos gravables
- Precio de venta
- Puntos de reorden
- Proveedor
- Líneas de artículos
- Grupos de líneas
- Clasificador de artículos
- Existencias ²

**Manejo**

- Kits
- Lotes
- Número de serie

# **Gestión de vendedores**

**SE** 

 $\bullet$ 

- Establecer políticas de comisión por:
	- Artículos vendidos
	- Clientes
	- Monto de venta
- Generar reportes por vendedor

<sup>1</sup> Disponible antes de 2023

2 Integración con módulo de Inventarios

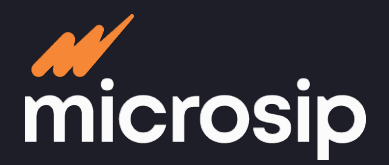

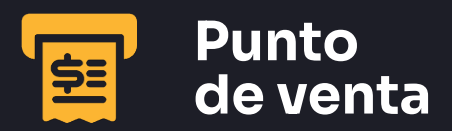

hasta un gran consorcio de sucursales multicajas **hasta un gran consorcio de sucursales multicajas Lleva el control de un negocio con una sola caja,**  leva el control de un negocio con una sola caja.

# **Movimientos**

- Generar documentos de tipo:
	- Ventas de mostrador
	- Devoluciones de venta
	- Retiros de caja
	- Ingresos de caja
	- Órdenes de venta
	- Cobros de cuentas por cobrar
	- Nota de crédito para descuento posterior
- Enviar documentos por correo electrónico

# **Reportes predefinidos**

- Ventas por artículo
- Ventas por cliente
- Margen de utilidad
- Mayores ventas
- Mejores artículos
- Artículos inactivos
- Lista de precios
- Diarios de venta
- Reporte de cobros
- Envíos de mercancía
- Impuestos
- Reporte de comprobantes:
	- Identificación fiscal de los descuentos sobre ventas <sup>1</sup>

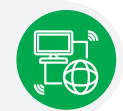

# **Conexión de dispositivos**

- Básculas
- Cajones
- Lectores de código de barras
- Torretas
- Impresoras de tickets
- Terminal bancaria:
	- Banorte
	- Banregio <sup>1</sup>

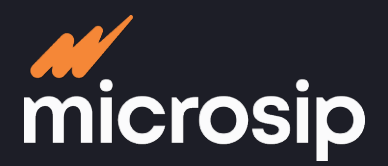

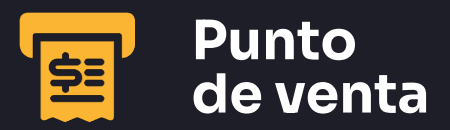

Jas **hasta un gran consorcio de sucursales multicajas Lleva el control de un negocio con una sola caja,**  leva el control de un negocio con una sola caja. hasta un gran consorcio de sucursales multica

# **Personalización de la caja de cobro**

- Registrar y asignar las cajas de tu negocio
- Definir un grupo de imágenes promocionales para cada caja
- Insertar el logo de tu empresa
- Personalizar de acuerdo a los colores de tu empresa
- Adaptar la resolución de la pantalla según tamaño de monitor
- Manejar vendedores por cada caja
- Registrar forma de cobro aceptada:
	- Efectivo
	- Tarjeta
	- Cheque
	- Crédito
- Compatible con dispositivos touchscreen con una resolución de pantalla de:
	- 1360 x 768 px
	- 1280 x 1024 px
	- 1360 x 768 px <sup>1</sup>
	- 1400 x 900 px
	- 1920 x 1080 px
- Bitácora de eventos especiales de la caja de cobro 1
- Historial del conteo de dinero por denominación en aperturas, cierres y retiros de caja 1

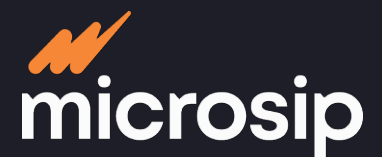

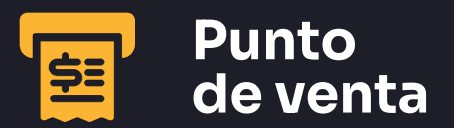

# **Proceso operativo**

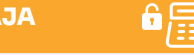

- Captura el monto en monedas y billetes con que inicia la caja
- Restricciones de venta por:
	- Horario
- Forma de cobro
- En las cajas:
	- Establecer el límite de efectivo
	- Habilitar alarma por exceso de

efectivo

### **VENDE Y COBRA**

#### **Tus productos**

#### **Descuentos**

- Políticas de descuentos por:
	- Promoción
- Cliente
- Artículo
- Volumen
- Descuentos máximos
- **Descuentos por combo**
- Artículos con descuento al comprar otros
- Descuento a los artículos del combo
- Descuento a los artículos de menor precio
- Limitar los combos por ticket

#### **Tickets**

- Formas prediseñadas
- Ticket gráfico
- Ticket de texto
- Generar un diseño
- Definir los datos a imprimir en el ticket
- Generar y enviar ticket por correo electrónico

**Opción de manejo de redondeo para campañas de beneficencia**

#### **Posibilidad de retener la venta**

#### **Para pagos con tarjeta**

Opción de manejar meses sin intereses (de acuerdo al convenio con el banco)

### **APERTURA DE CAJA CIERRE DE CAJA**

- Captura el monto en monedas y billetes con que finaliza la caja
- Reporte del corte
- Ventas del corte
- Cobros del corte
- Cobros del corte
- Envío automático por correo electrónico del reporte de corte de caja<sup>1</sup>

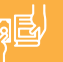

#### **Servicios adicionales (opcional) ²**

#### **Recarga de tiempo aire**

- Define las cajas que podrán realizar recargas
- Protección contra fraudes:
	- Establece el número máximo de recargas a un número
	- Define el número máximo de recargas
	- que puede realizar un cajero
	- Rechaza recargas por sobregiro de
	- venta de tiempo aire
	- Recibe notificaciones si una de estas reglas no es respetada

#### **Pago de servicios**

- Agua
- Luz TV de paga
- Gas
- Internet
- Tarjetas de regalo de marketplaces

#### **Devoluciones**

**Totales Parciales**

<sup>1</sup> Disponible antes de 2023 2 Proveedores: Emida de México y Red Prepago de México

 $\bullet$ 

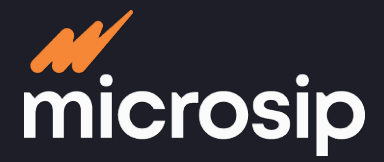

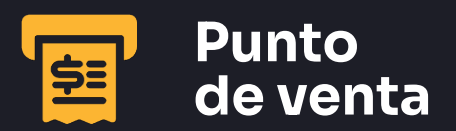

# **Integraciones**

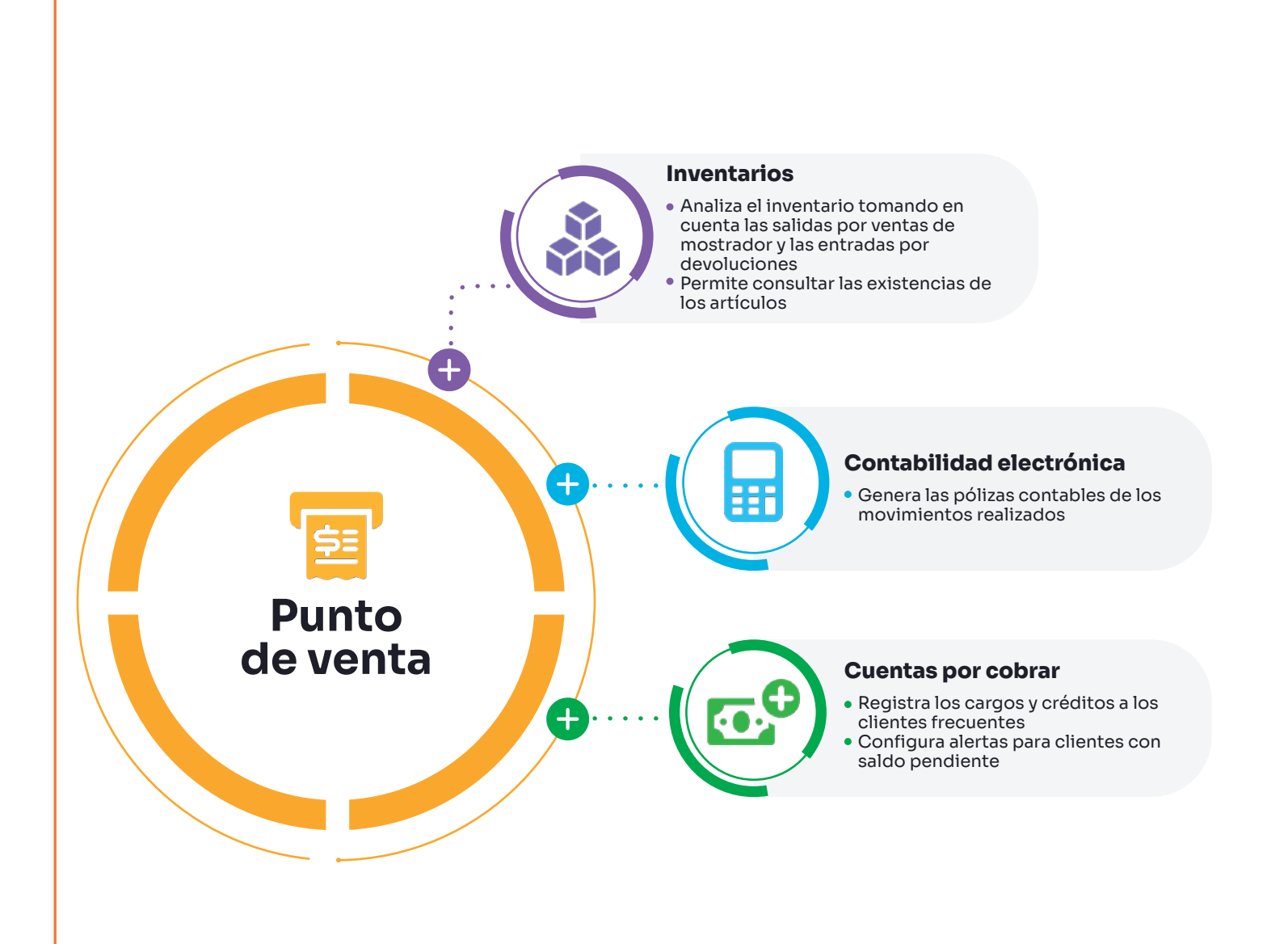